### *HackerPraktikum - RUB Nov 2017*

## nearly generic fuzzing of xml-based formats

nicolas.gregoire**@**agarri.fr

#### **ME**

- Hacking stuff since 1998
- Current skills
	- Web hacking
		- Published about XXE and SSRF
	- Teaching
		- Official Burp Suite Pro training partner
	- Fuzzing
		- Mostly client-side nowadays

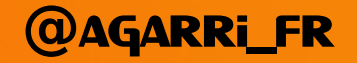

### YOUNGER ME VS XSLT ON THE SHOULDERS OF GIANTS

#### PROJECT'S GOALS DESIGN CHOICES Implementation

#### **FINDINGS** Future work

### YOUNGER ME VS XSLT ON THE SHOULDERS OF GIANTS

#### PROJECT'S GOALS DESIGN CHOICES Implementation

#### **FINDINGS** Future work

#### Abuse of features

- Talk *"Offensive XSLT"* (2011)
	- No memory corruption, simply abuse the features
		- Using hand-crafted XSLT stylesheets
	- Highly reliable exploits
		- Read and create files, execute arbitrary code
- Positive side effect
	- Produced a large corpus covering most features
		- Combining nodes, attributes and namespaces
		- <sx:output file="/tmp/pwned">31337</sx:output>

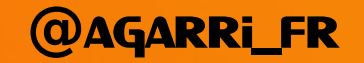

#### Basic mutation-based fuzzing

- Talk *"Dumb-fuzzing XSLT engines"* (2013)
	- Reuse XSLT corpus from 2011
	- Mutate with radamsa
	- Minimalist tools
		- Linux:  $ASan + bash + grep$
		- Windows: Python + WinAppDbg
	- Limited depth, found some bugs anyway
- Take-away
	- Producing XML for fuzzing purposes is hard!

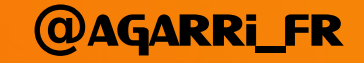

### YOUNGER ME VS XSLT ON THE SHOULDERS OF GIANTS

#### PROJECT'S GOALS DESIGN CHOICES **IMPLEMENTATION**

#### **FINDINGS** Future work

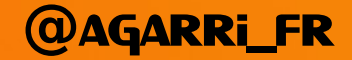

#### Reuse of code fragments

- Aimed at fuzzing of interpreters
	- Tested on JavaScript, PHP and Ruby
- Christian Holler @mozdeco (2012)
	- Paper: *"Fuzzing with Code Fragments"*
	- Toolbox: LangFuzz (only for Mozilla and Google)
- Sean Heelan @seanhn
	- Talk: *"Ghosts of Christmas Past"* (2014)
	- Toolbox: Malamute (on Github), FragFuzz (private)

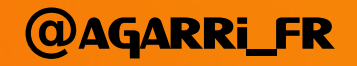

#### Production of testcases

- QuickFuzz Project (2015)
	- Chain different production steps
		- Generate then (dumbly) mutate then fix
- Grammar-based generation
	- Using Haskell's QuickCheck and Hackage
- Dumb mutation
	- Using off-the-shelf tools like zzuf or radamsa
- Fix-up (aka "variable coherence")
	- Every referenced variable must first be declared

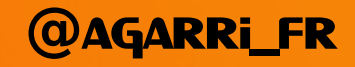

#### Guided fuzzing

- American Luzzy Lop (2013)
	- By Michael Zalewski @lcamtuf
	- Easy to use, hard to master (Bushnell's Law)
- Disadvantages
	- Doesn't (natively) run on Windows
	- Mutation engine aimed at binary / dense formats
- Advantages
	- Impressive track record
	- Large and active community
		- Forks (Pythia, WinAFL), patches (external mutators), helpers

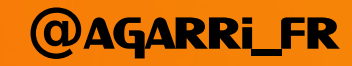

#### Python mutators for AFL

- External mutation routines
	- By Christian Holler @decoder (2016)
- New fuzzing stage calling a Python module
- This module implements a custom mutator
	- init() called once
		- Execute all the costly initialization tasks
	- fuzz() called for each mutation
		- Should be as fast as possible
	- Optional trimming API
		- Applies format-aware minimization

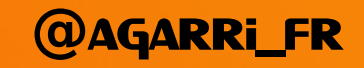

### YOUNGER ME VS XSLT ON THE SHOULDERS OF GIANTS

#### PROJECT'S GOALS DESIGN CHOICES **IMPLEMENTATION**

#### **FINDINGS** Future work

#### goals

- Hierarchical mutations
	- High-level → Manipulate the structure (here the XML DOM)
	- Medium-level → Dialect-specific mutations (variable coherence, ...)
	- $-$  Low-level  $\rightarrow$  Zero understanding of the format
- Comprehensive database of fragments for each XML dialect
	- Short-term → XSLT and SVG
	- Long-term → Everything based on XML (MathML, SMIL, RSS, TT, …)
		- Generating a database only requires a bunch of samples
- Coverage-guided path exploration
	- $-$  Short-term  $\rightarrow$  Open Source applications under Linux
	- $-$  Long-term  $\rightarrow$  Windows and Linux, with or without source-code

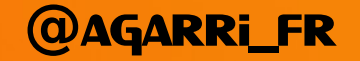

### YOUNGER ME VS XSLT ON THE SHOULDERS OF GIANTS

#### PROJECT'S GOALS DESIGN CHOICES Implementation

#### **FINDINGS** Future work

#### XML fragments

 $\langle a \rangle$  ="c">  $\langle d \rangle$  e="f"/>  $\langle g \rangle$  h="i">  $\langle j \rangle$   $\langle g \rangle$   $\langle a \rangle$ 

**Trees** 

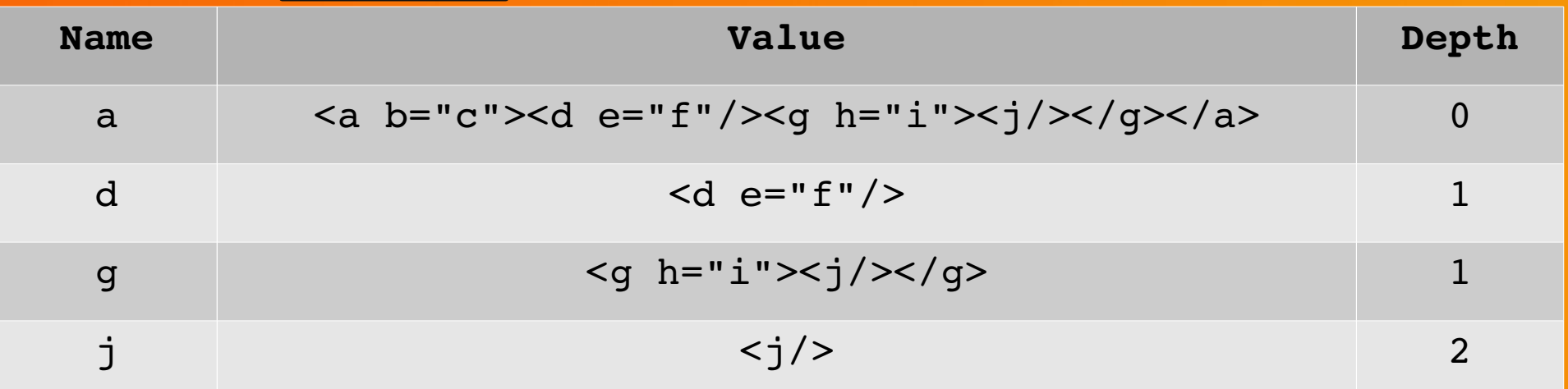

#### Attributes

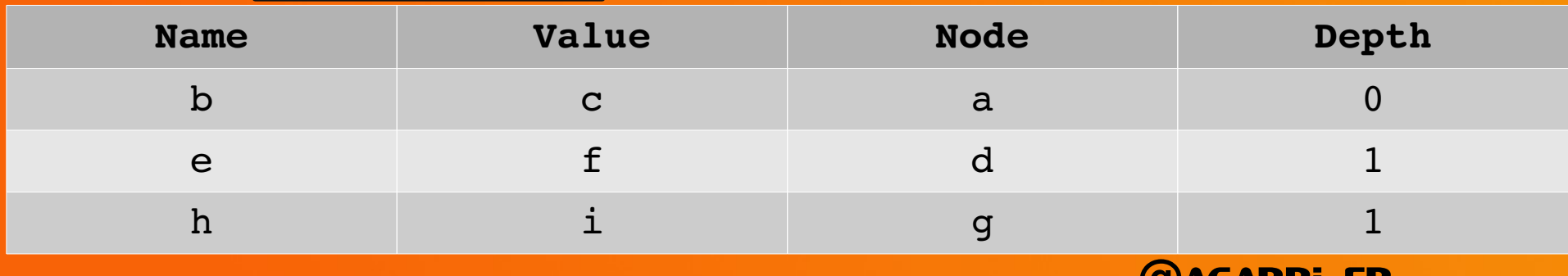

#### Mutation strategy

- High-level mutator
	- Fully generic
	- Works on attributes and (trees of) nodes
- Medium-level mutator
	- Optional
	- Specific to a XML dialect
- Low-level mutator
	- Fully generic
	- Works on bytes or characters

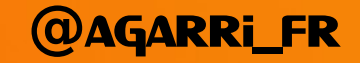

#### High-level mutator

- Mainly a compliant XML processor
	- Supports all the XML features
		- DTD, CDATA sections, namespaces, ...
	- Provides parsing, manipulation and serialization
		- Wisely select the XML library
		- Use Ixml and not ElementTree!
- Zero knowledge of the XML dialects
	- Only interact with (trees of) nodes and attributes
	- Refer to a DB of dialect-specific fragments

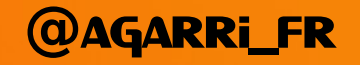

#### High-level mutator

- Three types of actions
	- *Add + Replace* + *Remove*
	- Each type covers trees and attributes
- *Remove* doesn't need fragments
	- Quite useful by itself (PoC minimization, trimming API)
- *Add* uses known fragments
- *Replace* uses similar known fragments
	- How to define "similarity"?
		- Attribute  $\rightarrow$  attribute name, node name, type of value, ...
		- Tree  $\rightarrow$  top-node name, depth, ...

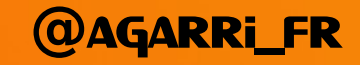

#### Medium-level mutator

- Optional dialect-specific mutations
- May increase coverage significantly
- For XSLT
	- Switch "Forwards-Compatible Processing" mode
		- Instructs parser to (not) ignore unknown nodes/attributes
	- Fix references to variables and keys
		- Helps to find UAF and double-free
- For SVG
	- None at the moment (not needed)

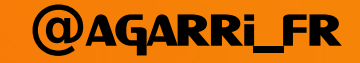

#### Low-level mutator

- Zero knowledge of XML or its dialects
	- Byte-level mutation by off-the-shelf tools
- May break valid XML documents
	- Acceptable trade-off if we fuzz fast enough
	- $-$  TODO  $\rightarrow$  Apply only to attributes values and text nodes
- Implementation
	- Outside of AFL
		- Use radamsa / surku / zzuf / ...
	- When using AFL
		- Use the "trim", "splice" and "havoc" stages
		- $TODO \rightarrow Disable$  them with AFL\_PYTHON\_ONLY=1

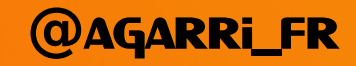

### YOUNGER ME VS XSLT ON THE SHOULDERS OF GIANTS

#### PROJECT'S GOALS DESIGN CHOICES Implementation

#### **FINDINGS** Future work

#### Fragments database

- Based on SQLite
	- Super fast
	- Easy to manage
	- One database file per XML dialect
- Write to the DB only when adding fragments
	- No need for optimization
- But read access is on the critical path
	- Must be as efficient as possible
	- Fast medium (SSD or RAM) + optimized queries

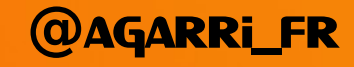

#### **OPTIMIZATION OF QUERIES**

- Task  $\rightarrow$  Select a random row from a table
- Naive approach
	- SELECT id, name, value FROM table
	- ORDER BY random() LIMIT 1
- Efficient approach
	- SELECT id, name, value FROM table
	- WHERE rowid =  $(abs(random))$  %
	- (SELECT (SELECT max(rowid) FROM attribute)+1))
- Speed gain  $\sim$  200 $x$

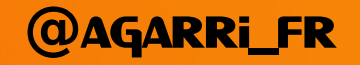

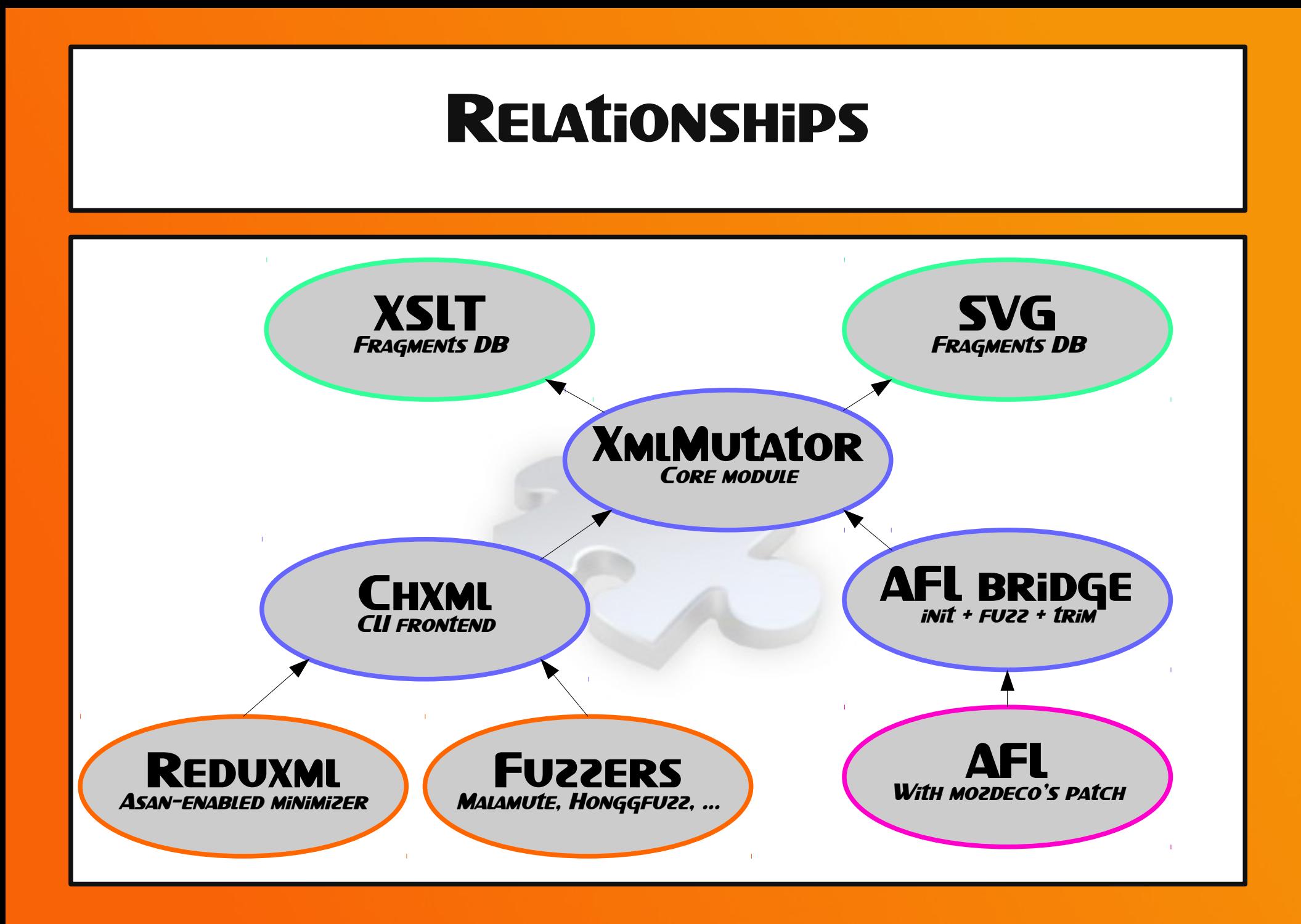

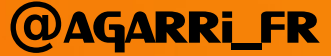

#### XmlMutator overview

- Implements the XML mutation engine
	- Useless without additional programs calling it
		- I call them "wrappers"
- Provides a simple Mutation API
	- *Mutate*
		- Execute some high-level mutations
			- Among *Add*, *Replace* or *Remove*
		- Then some medium-level mutations (if available)
	- *Reduce*
		- Only execute some high-level *Remove* mutations

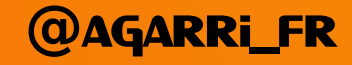

#### XmlMutator features

- Adding fragments
	- Parse samples and add extracted fragments to the database
- Creating a mutator
	- Takes optional parameters (seed, name of dialect)
- Producing mutations
	- Get input from a string or file
	- Use the Mutation API
		- Call *Mutate* or *Reduce* several times
	- Serialize to a string or file
- Trimming input
	- TODO → Implement that (simple call to *Reduce*)

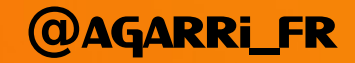

#### Wrapper: chxml

- Main front-end
	- Command-line tool
- Features
	- Reduce to a file
	- Mutate to a file or directory
	- Extract fragments and add them to the database
- Used for testing + by other tools
	- HonggFuzz and Malamute
	- ASan-enabled crash minimizer

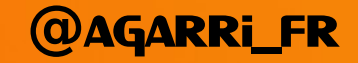

#### Wrapper: AFL bridge

- Bridge between AFL and XmlMutator
- init() may take seconds
	- Generate a list of samples (used only when DOM is corrupted)
		- TODO  $\rightarrow$  Remove it after implementing XML-aware trimming
	- Copy SQLite database to RAM
	- Create a long-lived mutator
- fuzz() need to be fast (thousands of calls / second)
	- Convert bytes received from AFL to a string
	- Initialize mutator from this string (if possible)
	- Mutate a few times
	- Serialize to bytes and send back to AFL

#### Fuzzing setup

- For each fuzzed target, two sets of binaries
	- Path exploration
		- Compiled with LLVM and afl-clang-fast
		- Use AFL's deferred or persistent modes as much as possible
	- Crash collection
		- Early and verbose crash detection with Asan
- Slow or closed-source applications aren't fuzzed
	- Instead, generated corpus is reused against them
- Crash collection and bucketization
	- Using CrashManager (by Mozilla Security)

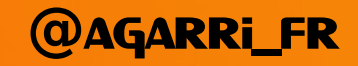

#### **HARNESSES**

- xsltproc (libxslt)
	- Use AFL's deferred mode / speed x 2
	- Strategically placed call to <br>AFL INIT
- xpcshell (Firefox)
	- Use AFL's persistent mode / speed x 100
	- JavaScript function aflloop() exposes \_\_AFL\_LOOP
	- Thanks @mozdeco for the patch!
- Inkscape
	- Designed to loop through input files
	- Easy to switch to AFL's persistent mode / speed x 10

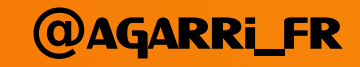

#### **NUMBERS**

#### ● XSLT

- Four targets (libxslt, sablotron, transformiix, xalan-c)
- Two Xeon E5-2630v3 CPU (32 threads)
- One billion execs per day
- 360 execs per second per thread

#### ● SVG

- One target (Inkscape)
- Half a Core i7-6700 CPU (4 threads)
- Nine million execs per day
- 25 execs per second per thread

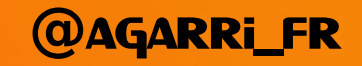

### YOUNGER ME VS XSLT ON THE SHOULDERS OF GIANTS

#### PROJECT'S GOALS DESIGN CHOICES Implementation

#### **FINDINGS** Future work

### XSLT: libxslt / Chrome

- Also used by PHP, Postgres, ...
- Already fuzzed a lot (by Google and others)

- A single low-impact bug was found
	- But it shows that my strategy works
- Need a call to a undocumented namespace
	- Which is included in my corpus from 2011

### XSLT: Sablotron / Adobe Reader

- I was both lucky and unlucky at the same time
- Two other teams (at least) working on the same target
	- ZDI: *"Transforming Open Source to Open Access in Closed Applications"*
		- Published at Recon Brussels and OPCDE Dubai
	- Nanyang University (SG): *"Skyfire: Data-Driven Seed Generation for Fuzzing"*
		- Published at IEEE SP2017
- Two bugs found by me in 2012 were reintroduced
	- Heap overflow during UTF16 conversion
		- $\cdot$  CVF-2017-2948 = CVF-2012-1525
	- Type confusion via node()[lang]
		- $\cdot$  CVF-2017-2962 = CVF-2012-1530
- And I found three new ones
	- CVE-2017-3031: two distinct but similar bugs
	- CVE-2017-2949: identical to CVE-2016-6963 (detected as a DUP by ZDI)

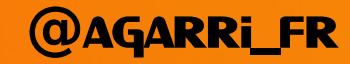

#### XSLT: Transformiix / Firefox

- Four use-after-free reported and fixed
	- CVE-2017-5376 (MFSA 2017-01)
	- CVE-2017-5438, 39 and 40 (MFSA 2017-10)

- Three of them deal with variables
	- Found thanks to medium-level mutators

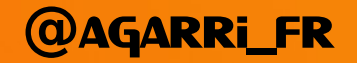

### XSLT: Xalan-c / Shibboleth

- Apache project
	- Used by Shibboleth (Open Source SSO)
		- Only if XSLT isn't disabled (cf research from 2011)
	- Is it *really* not used anywhere else?
- Low priority
	- Mostly used for generating new paths
- Some security bugs are public since 2015
	- https://issues.apache.org/jira/browse/XALANC-762
	- Is reporting additional bugs useful?

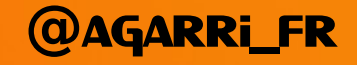

#### SVG: Inkscape

- Before integration with CrashManager
	- Quick grep on /var/log/syslog
- Write to printable address (string "a-mode")
	- inkscape[15046]: segfault at 65646f6d2d61 ip 00007f5641xxxxxx sp 00007ffc9209e128 error 6 in libstdc++.so.6.0.21[7f5641132000+172000]
- Invalid instruction pointer
	- inkscape[19963] general protection ip:1affa3b sp:7ffc97f5e2e0 error:0 in inkscape[400000+xx]

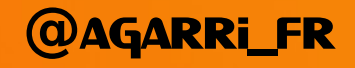

#### SVG: Inkscape

- After integration with CrashManager
	- Much easier to analyze
	- $-$  TODO  $\rightarrow$  Disable built-in crash handler

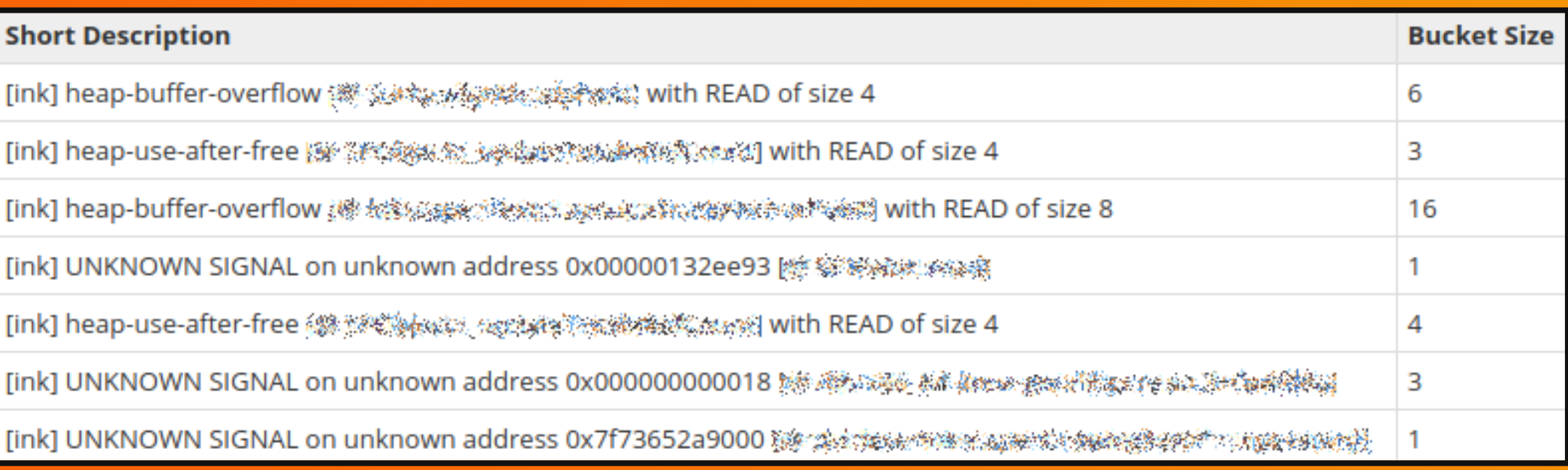

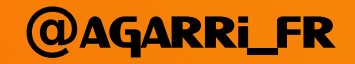

### YOUNGER ME VS XSLT ON THE SHOULDERS OF GIANTS

#### PROJECT'S GOALS DESIGN CHOICES **IMPLEMENTATION**

#### **FINDINGS** Future work

#### MOAR!

- More time
	- Enhancing the tool is time-consuming
	- Triaging and reporting too!
- More targets
	- For path exploration + bug finding (aka corpus reuse)
- More dialects
	- Generate a bunch of databases
	- Write medium-level mutators (if needed)
- More guided fuzzers
	- LibFuzzer, covFuzz, HonggFuzz, Talos IntelPT, ...

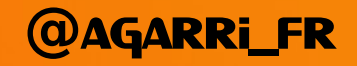

#### Conclusion

- Project is very young
- A few goals already reached
	- Guided fuzzing of Open Source Linux applications
	- High-level XML mutator
	- Medium-level XSLT mutator
	- XML-aware minimizer
	- Large databases of XSLT and SVG fragments
	- More than 10 vulnerabilities found and reported
- Expect more bugs!!

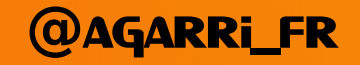

# Q AND A

## OR A FEW MINUTES OF uncomfortable silence

## YOU DECIDE...

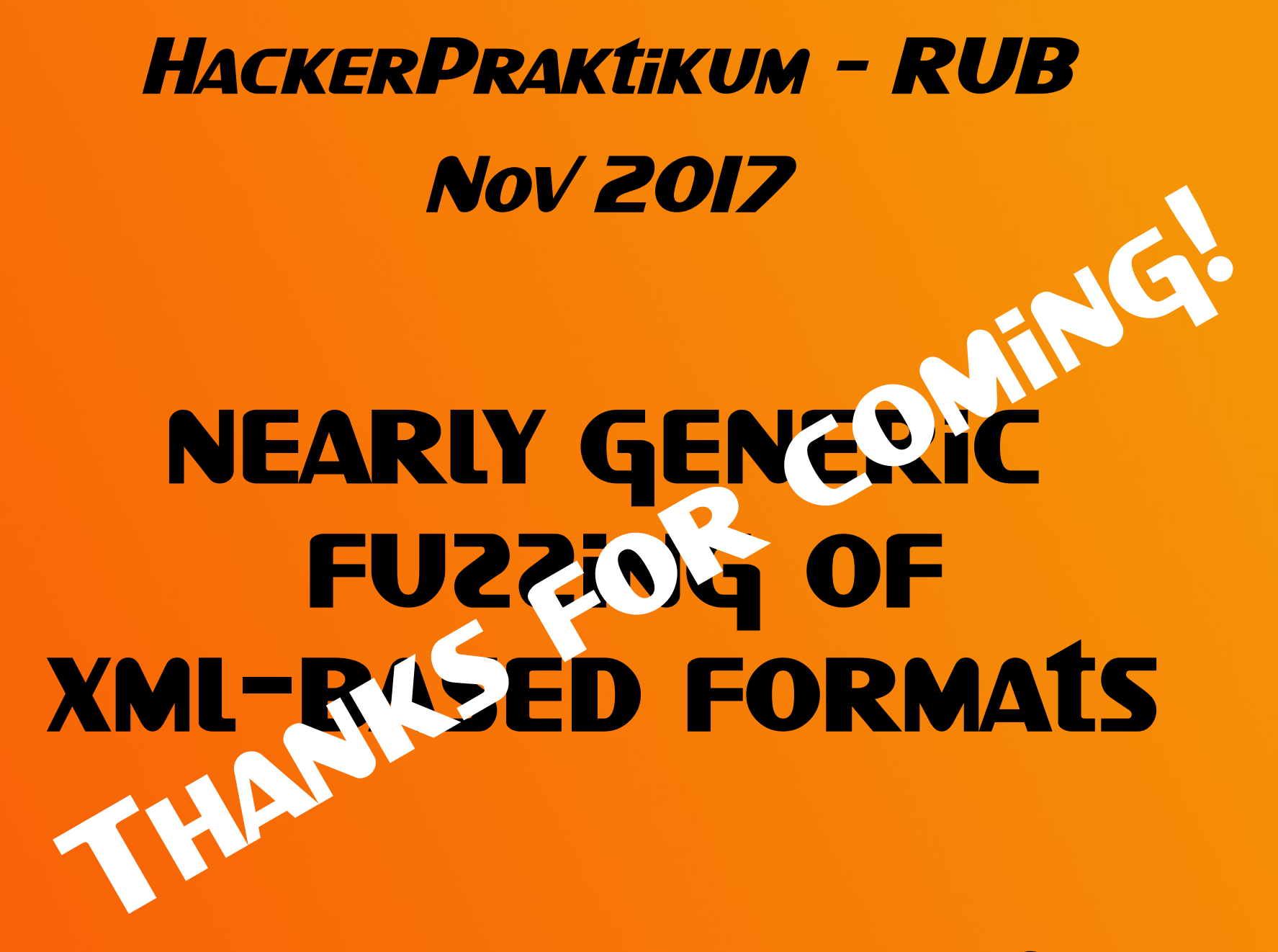

nicolas.gregoire**@**agarri.fr